## Kate Swope

Completed **Completed** Completed **Completed** 

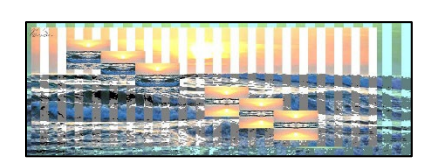

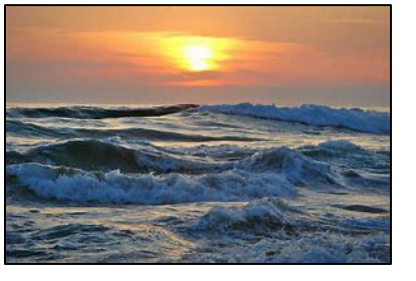

```
#Kate Swope
#3/14/2022
def collage():
  base pic = makePicture(qetMediaPath("waves.jpg"))base light = lighter(base pic)s = 1.5big pic = makeEmptyPicture(int(getWidth(base pic)*s),int( getHeight(base pic)*s))
  scale(base pic, big pic, s)
  poster a = poster(base pic)
  canvas 2 = \text{makeEmptypicture}(int(qetWidth(poster a)*s), int(qetHeight(poster a)*s))b w = scale(poster a, canvas 2, s)x = 20picture 1 height = getHeight(big pic)
  picture 1 width = qetWidth(big pic)
  bar width 1 = picture 1 width / x
  picture 2 width = qetWidth(b w)
  bar width 2 = picture 2 width / x
 new picture width = (\overline{880})canvas 3 = makeEmptyPicture(new picture width, picture 1 height)for slice in range (0, x):
    copy 1(big pic, canvas 3, bar width 1*slice, bar width 1*(slice+1), (slice*bar width 2)+(bar width 1*slice))
    copy 2(b w, canvas 3, bar width 2*slice, bar width 2*(slice+1), ((slice+1)*bar_width_1)+(bar_width_2*slice))
   mirror = mirrorPic(big_pic)
  z = 0.25small pic = makeEmptyPicture(int(getWidth(big pic)*z),int(getHeight(big pic)*z))
  small light = makeEmptyPicture(int(getWidth(big pic) *.75),int(getHeight(big pic) *.75))
  mirrorSmall = scale(big pic, small pic, z) copy(mirrorSmall, canvas_3, (getWidth(canvas_3)/10), (getHeight(canvas_3)/10))
```

```
copy(mirrorSmall, canvas 3, (getWidth(canvas 3)/10)*2, (getHeight(canvas 3)/10)*2)
```

```
 copy(mirrorSmall, canvas_3, (getWidth(canvas_3)/10)*3, (getHeight(canvas_3)/10)*3)
  mirror 2 = mirrorPic 2 (mirrorSmall)
  copy(mirror 2, canvas 3, (getWidth(canvas 3)/10)*5, (getHeight(canvas 3)/10)*5)
  copy(mirror<sup>2</sup>, canvas<sup>3</sup>, (getWidth(canvas<sup>3</sup>)/10)*6, (getHeight(canvas<sup>3</sup>)/10)*6)
  copy(mirror 2, canvas 3, (getWidth(canvas 3)/10)*7, (getHeight(canvas 3)/10)*7)
  center pic = makeEmptyPicture(int(getWidth(canvas 3)*.9),int(getHeight(canvas 3)*.9))
  scale(canvas 3, center pic, .9)
  canvas final = color change(canvas 3)
  copy(center pic, canvas final, 10, 10)
  signature = makePicture(getMediaPath("signature.jpg"))
  small sig = makeEmptyPicture(int(getWidth(signature)*.015),int(getHeight(signature)*.015))
  scale(signature, small sig, .015)
  lighter(small_sig)
  final = chromakey(small sig, canvas final)
  final 2 = copy(final, canvas final, 0, 0) explore(final_2)
def copy(target, canvas, target x, target y):
   targetX = target x for sourceX in range(0, getWidth(target)):
     targetY = targetfor sourceY in range(0, getHeight(target)):
        color = qetColor(qetPixel(target, sourceX, sourceY))
        setColor(getPixel(canvas,targetX,targetY), color)
        targetY = targetY + 1targetX = targetX + 1 return canvas
def lighter(picture):
   for x in range(0,getWidth(picture)):
     for y in range(0,getHeight(picture)):
      px = qetpixel(picture, x, y)color(px) = getColor(px) color = makeLighter(color)
       setColor(px,color)
   return picture
def mirrorPic(picture):
  mirrorPoint = getWidth(picture) / 2width = qetWidth(picture) for y in range(0,getHeight(picture)):
     for x in range(0,mirrorPoint):
      leftpixel = getpixel(picture, x, y)rightPixel = getPixel(picture, width - x - 1, y)
       color = getColor(leftPixel)
      setColor(rightPixel,color)
def mirrorPic_2(picture):
   mirrorPoint = getHeight(picture) / 2
```

```
 height = getHeight(picture)
   for y in range(0,mirrorPoint):
     for x in range(0,getWidth(picture)):
      leftpixel = getFixed(picture, x, y)rightPixel = getPixel(picture, x, height -y -1)
       color = getColor(leftPixel)
      setColor(rightPixel,color)
   return picture
def scale(picture in, picture_out, s):
   sourceX = 0 for targetX in range(0,getWidth(picture_out)):
     sourceY = 0 for targetY in range(0,getHeight(picture_out)):
       color = qetColor(qetFixed(picture_in,int(sourceX),int(sourceY)))setColor(getPixel(picture out,targetX,targetY), color)
       sourceY = sourceY + 1.0/ssourceX = sourceX + 1.0/s return picture_out
def poster(picture):
   for p in getPixels(picture):
    r = \text{qetRed}(p)q = qetGreen(p)b = qetBlue(p)luminance = (r+q+b)/3 if luminance < 50:
       setColor(p,black)
    if (50 \leq \text{luminance} \leq 165):
       setColor(p,gray)
     if luminance > 165:
       setColor(p,white)
   return picture
def copy 1(pic 1, canvas, bar start, bar stop, targetX):
   targetX = targetXfor sourceX in range(bar start, bar stop):
      for sourceY in range(0,getHeight(pic_1)):
        color = getColor(qetFixed(pic 1,sourceX,sourceY))setColor(getPixel(canvas,targetX,sourceY), color)
     targetX = targetX + 1def copy 2(pic 2, canvas, bar start, bar stop, targetX):
  targetX = targetXfor sourceX in range(bar start, bar stop):
    for sourceY in range(0, getHeight(pic 2)):
       color = getColor(getPixel(pic 2, sourceX, sourceY))
       setColor(getPixel(canvas,targetX,sourceY), color)
    targetX = targetX + 1
```

```
def color change(picture):
    for pixel in getPixels(picture):
      value = getRed(pixel)
     setRed(pixel, value * .1)
    for pixel in getPixels(picture):
      value = getBlue(pixel)
     setRed(pixel, value * .5) for pixel in getPixels(picture):
      value = getGreen(pixel)
     setRed(pixel, value * 0.75)
   return picture
def chromakey(source, bg):
   for p in getPixels(source):
    x = qetX(p)y = getY(p)if (getRed(p) > 100 and getGreen(p) > 100 and getBlue(p) > 100):
      bgpx = getFixed(bq, x, y)bqcol = qetColor(bqpx) setColor(p,bgcol)
   return source
```